## <<Windows

书名:<<Windows游戏编程大师技巧>>

- 13 ISBN 9787115292483
- 10 ISBN 7115292485

出版时间:2012-11

页数:734

字数:1362000

PDF

http://www.tushu007.com

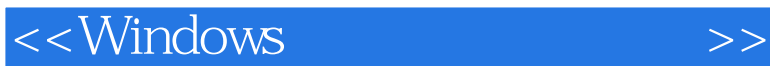

Windows (2) André LaMothe 4 15 6<br>Windows windows windows Win32 DirectX (DirectDraw DirectSound DirectInput DirectMusic)  $2D$  $($  $)$  $Direct X$  contraction contraction contraction contraction contraction contraction contraction contraction contraction contraction contraction contraction contraction contraction contraction contraction contraction contraction ASCII Windows (2)  $W$ indows  $(2)$ 和General  $3D$ Windows (2) Windows (2)

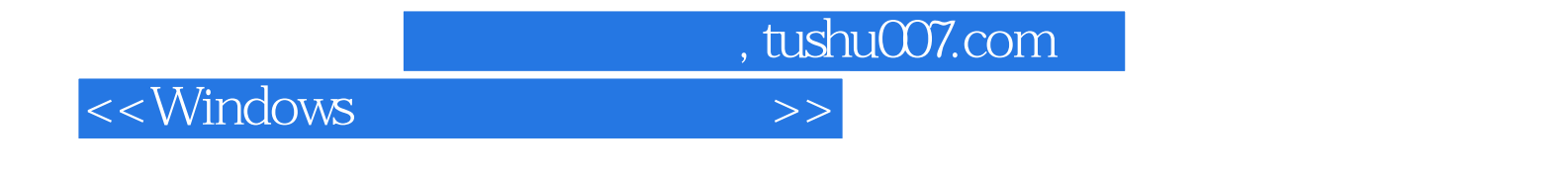

Andre

LaMothe有25年的计算行业从业经验,拥有数学、计算机科学和电子工程等学位,是20岁时就在NASA

 $<<$ Windows  $>>$ 

windows<br>1

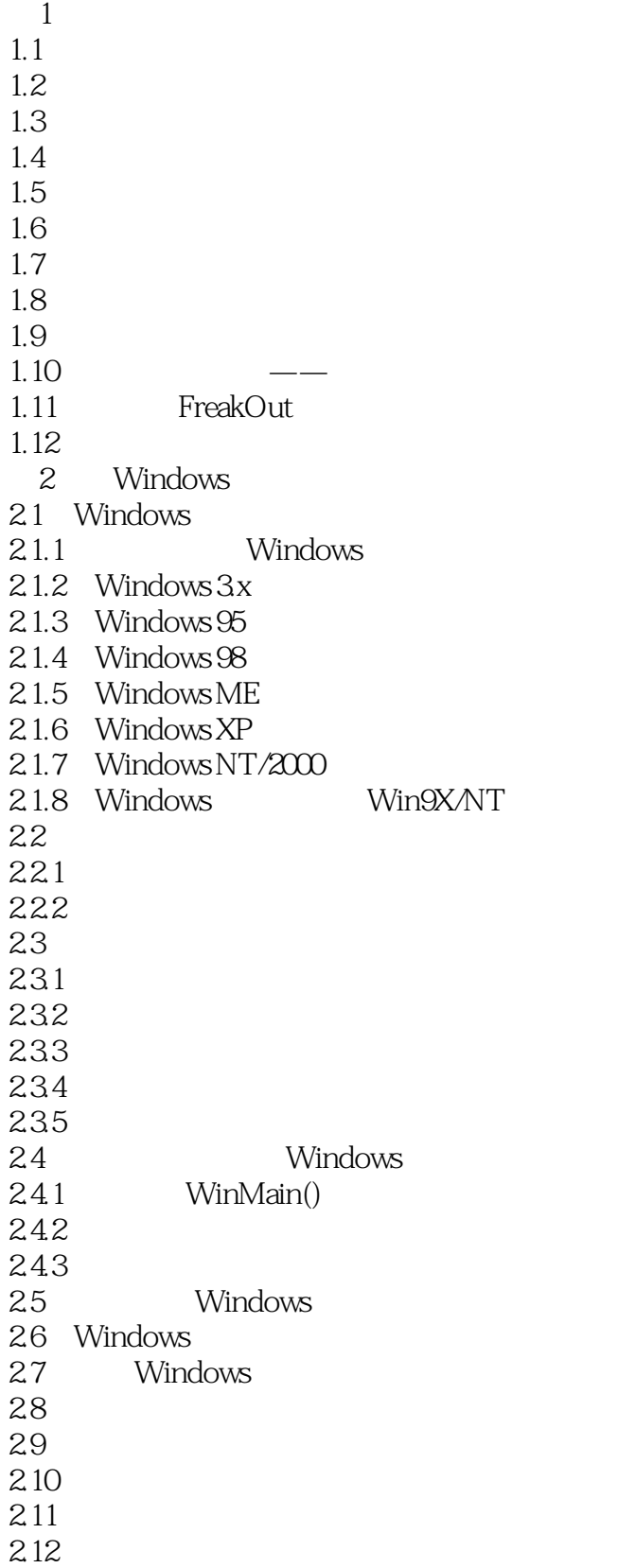

<<Windows

2.13 3 Windows  $31$  $31.1$  $31.2$  $31.3$  $31.4$ 31.5 .WAV 31.6 RC  $32$ 321 322 323 33 GDI( ) 331 WM\_PAINT 3.3.2 (Video Display Basics and Color) 333 RGB 334  $34$ 34.1 Windows 342 343  $35$ 36 4 Windows GDI 4.1 GDI 4.1.1 4.1.2 4.1.3 4.1.4 42 421 422 423 424 425 4.3 深入文本和字体 44 4.4.1 WM TIMER 442 45  $4.5.1$ 45.2 46 47 T3D 48 DirectX 2D

<<Windows

第5章 DirectX基础知识和令人生畏的COM 5.1 DirectX 5.1.1 HEL HAL  $51.2$  DirectX 5.2 COM 5.2.1 COM 5.2.2 GUID 5.2.3 COM 5.24 COM 5.2.5 COM 5.3 DirectX COM 531 COM 5.3.2 DirectX 5.33 54 COM 5.5 6 DirectDraw 6.1 DirectDraw 6.1.1 6.1.2 6.2 DirectDraw 6.2.1 DirectDraw 622 6.3 Windows 64 65 66 661 662 663 664 67 7 DirectDraw  $7.1$  $7.1.1$  16  $7.1.2$ 7.1.3 24/32 7.2 7.3  $7.4$ 7.5 (Blitter) 7.5.1 Blitter  $7.5.2$ 7.6  $7.61$ 7.6.2 7.6.3 IDirectDrawClipper DirectDraw

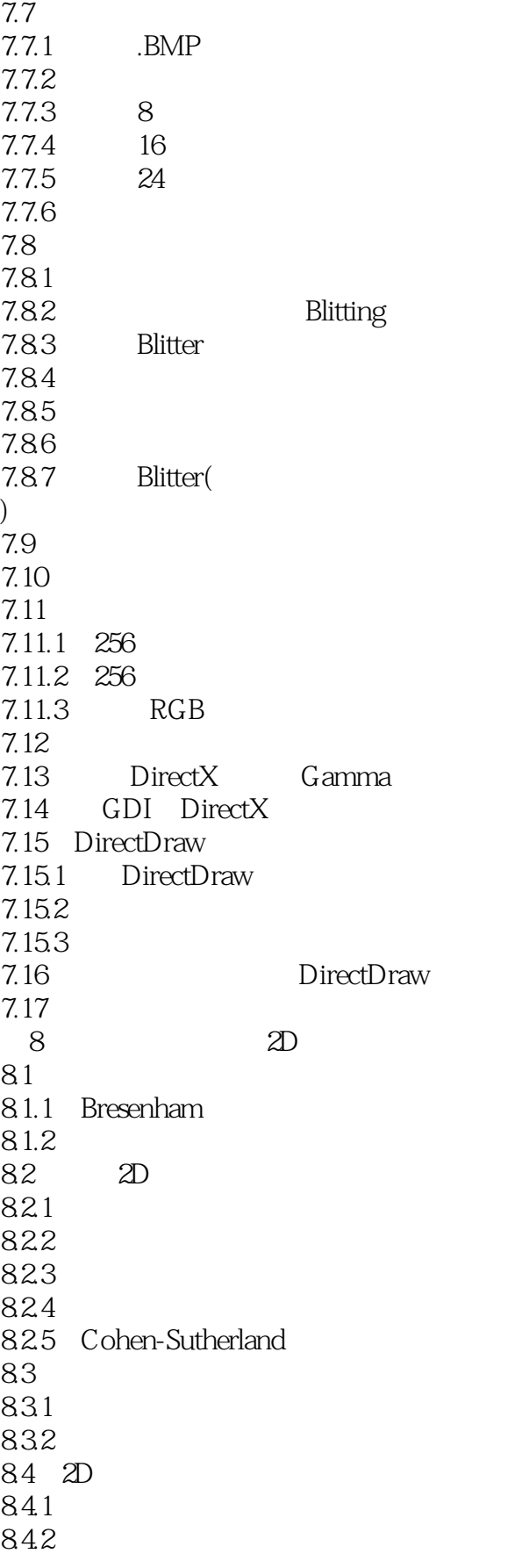

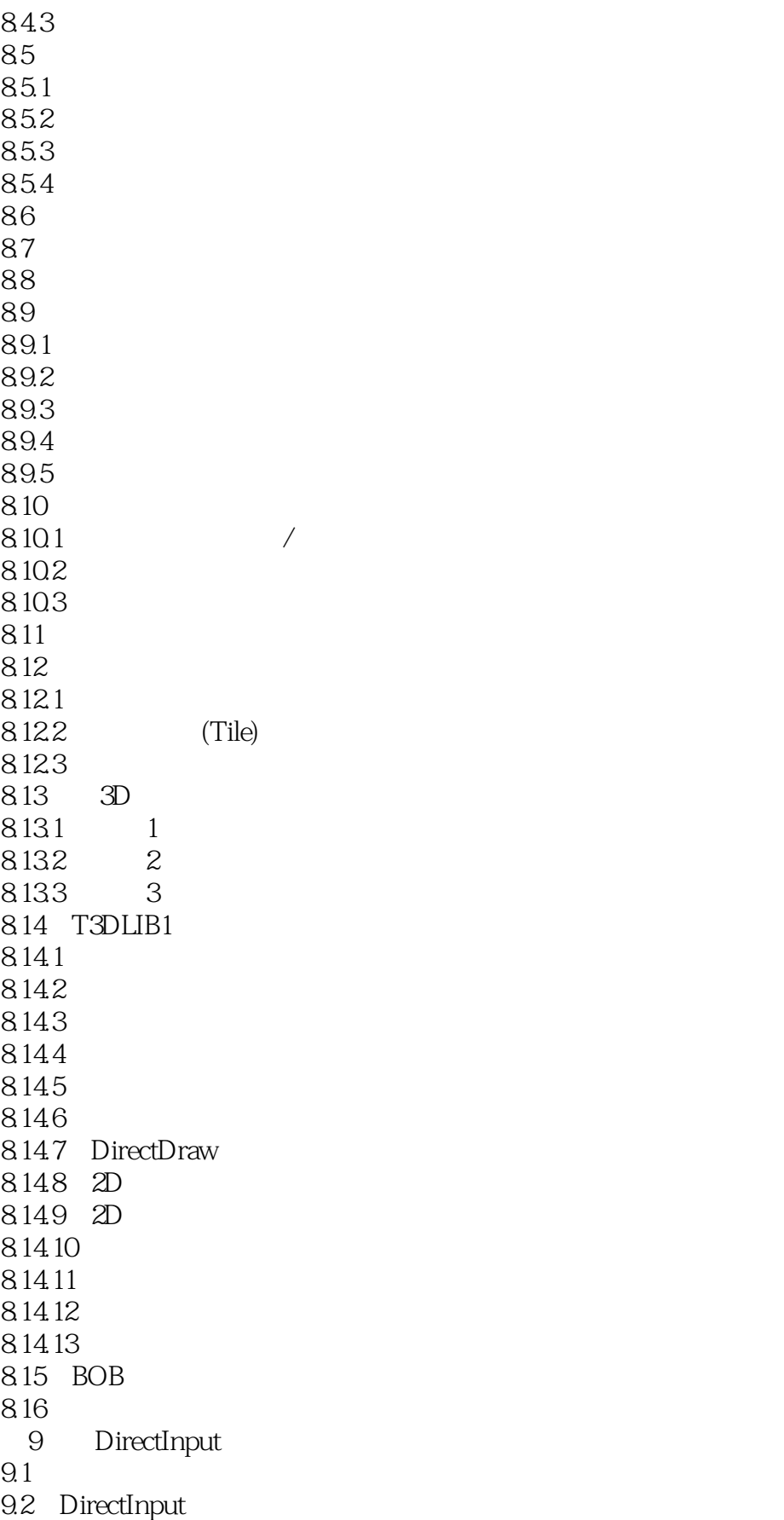

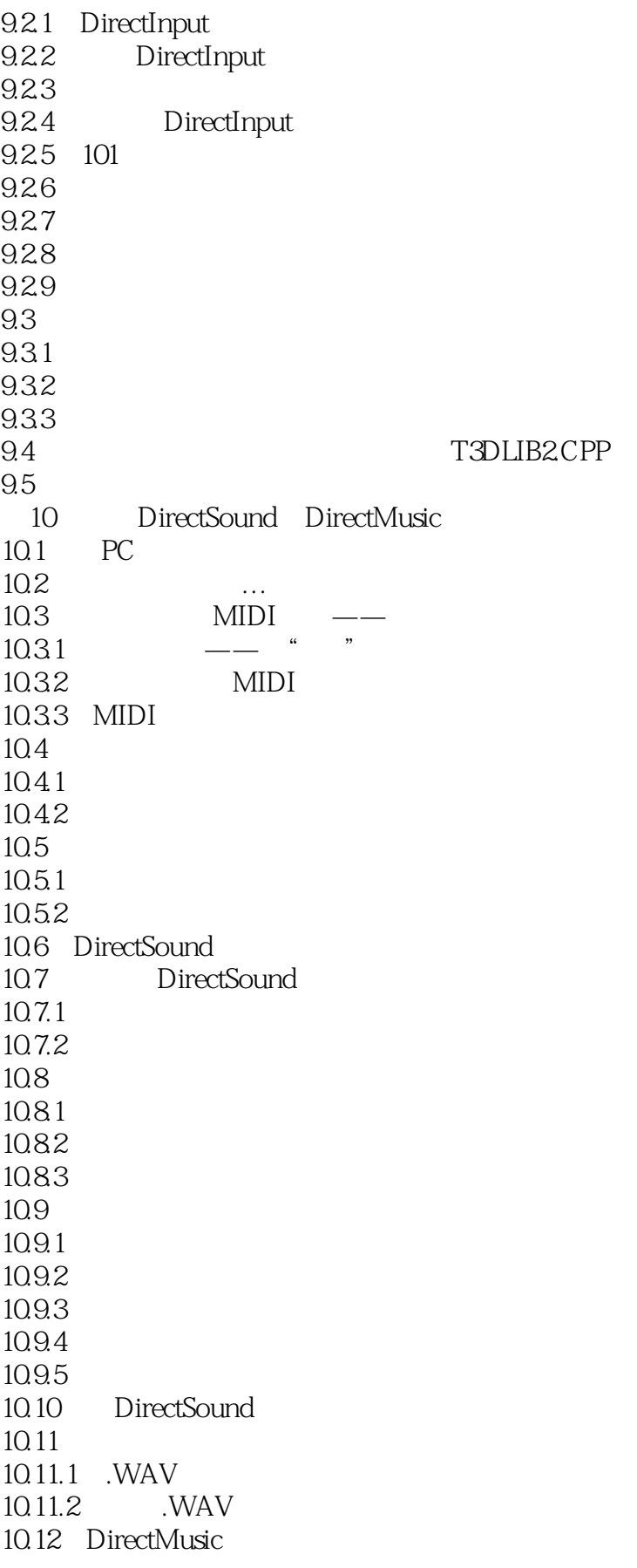

<<Windows

10.13 DirectMusic 10.14 DirectMusic 10.14.1 COM 10.14.2 10.14.3 10.15 MIDI 10.15.1 10.15.2 MIDI 10.16 MIDI 10.16.1 MIDI 10.16.2 MIDI 10.163 MIDI 10.164 MIDI 10.165 DirectMusic 10.166 DirectMusic 10.17 T3DLIB3 10.17.1 10.17.2 10.17.3 10.17.4 DirectSound API 10.17.5 DirectMusic API 10.18  $11$  $11.1$  $11.1.1$  $11.1.2$  $11.2$ 11.3 11.4  $11.4.1$  (BST) 11.4.2 BST  $11.5$  $11.5.1$ 11.5.2 11.53 11.5.4  $11.55$ 11.56  $11.6$  $11.61$  $11.62$ 11.7 11.8  $11.81$ 11.82 11.9

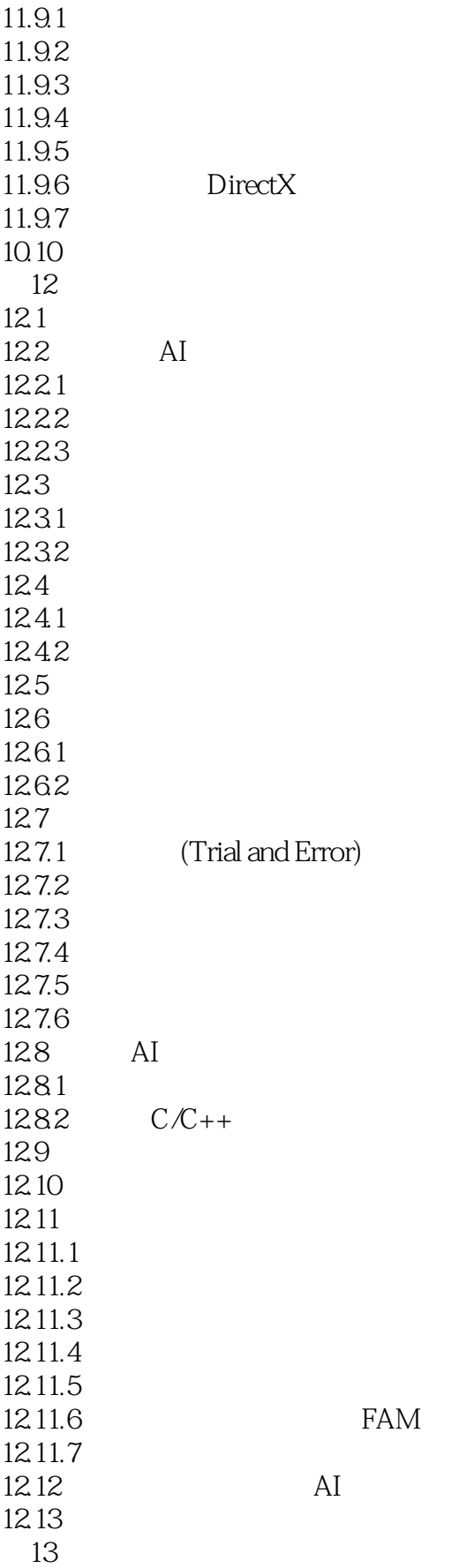

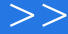

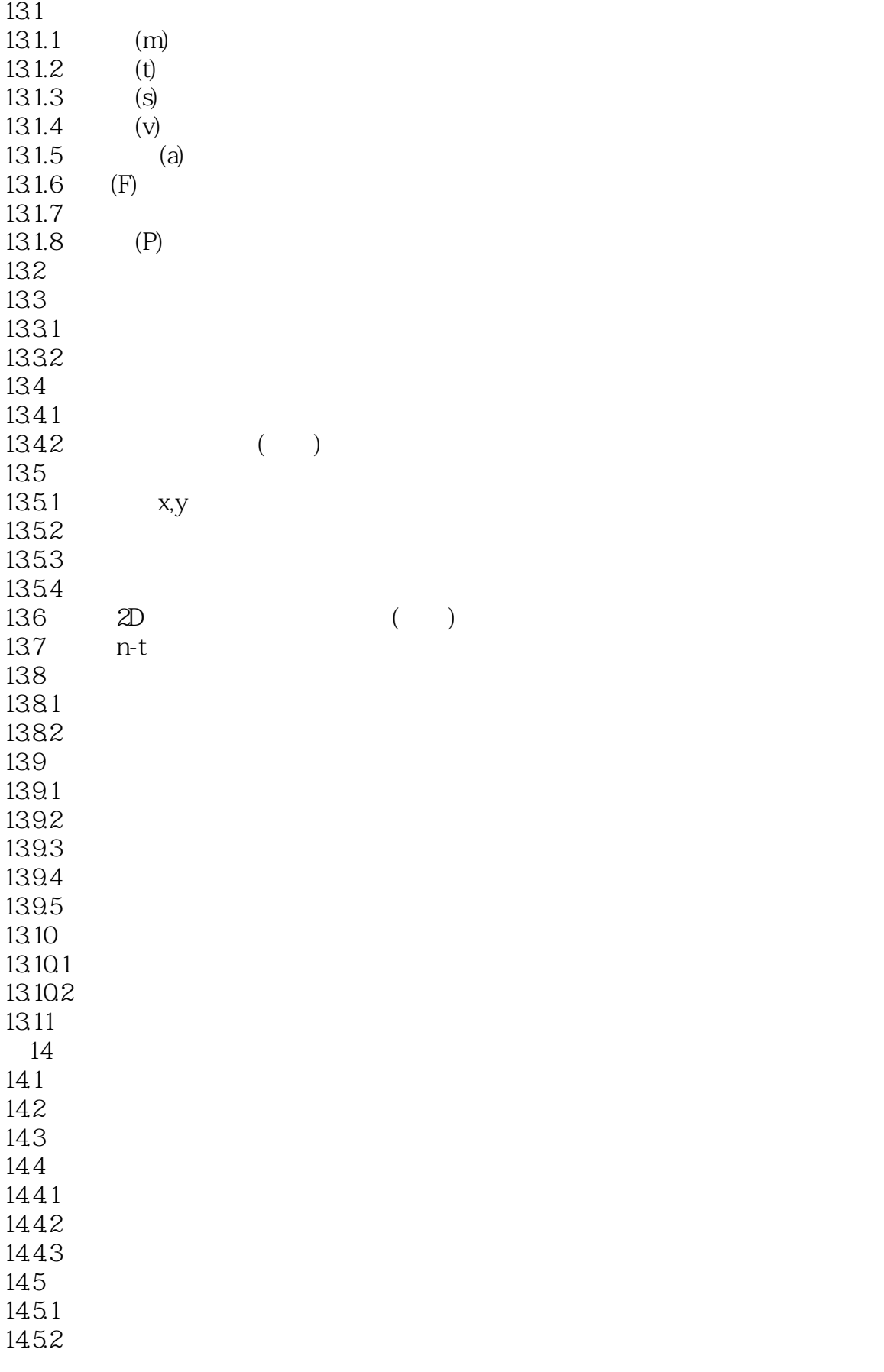

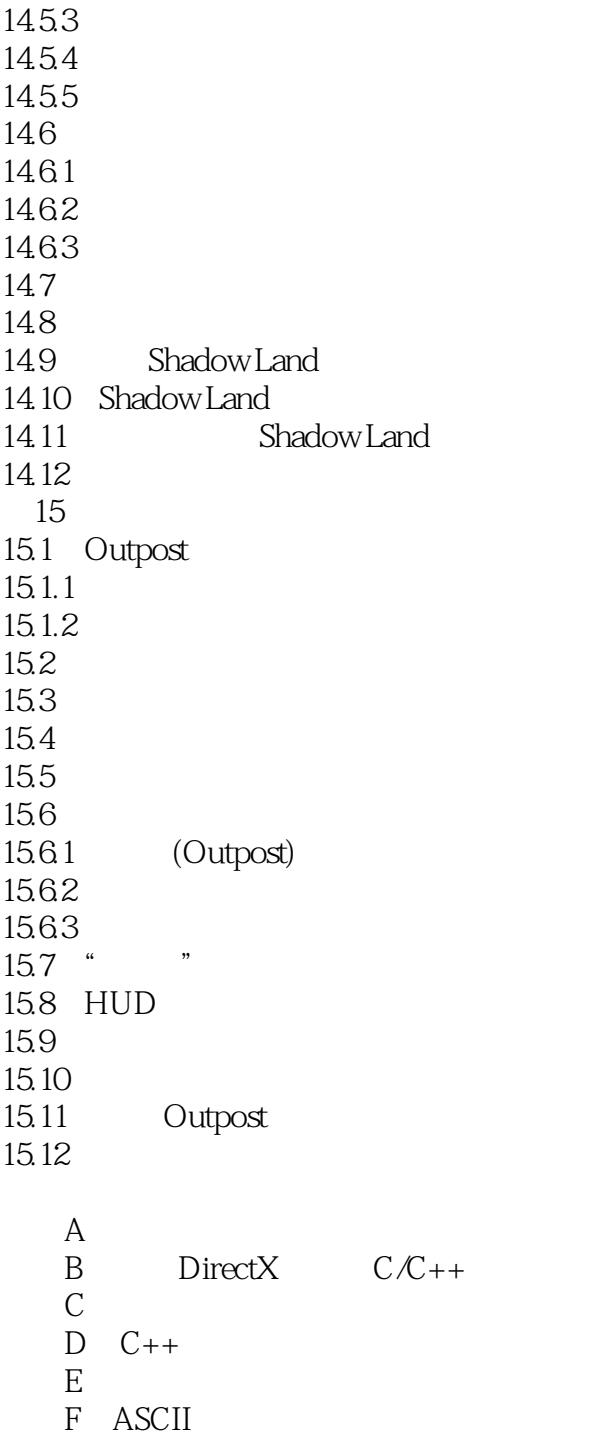

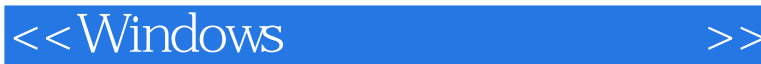

DirectX 8.0 Microsoft DirectDraw Direct3D DirectXGraphics DirectDraw 8.0 **DirectDraw** DirectDraw DirectX8.0 DirectSound DirectMusic **DirectSound DirectMusic** DirectShow DirectMedia DirectX Microsoft  $Direct X$  comparison  $Com$ DirectX 3.0 5.0 6.0 对于本书而言,使用7.0版本和8.0版本就已经绰绰有余了。  $DirectX$ Direct3D 虽然,在CD里有两本关于3D的书,其中有一本就是讲Direct3D的,但是在本书中,我们不会涉及太  $DirectX$  $Direct X$  and  $\Delta$ PI( $\Delta$ 5.1.1 HEL HAL 5—2 DirectX DirectX HEL Hardware Emulation Layer HEL Hardware Emulation HAL HardwareAbstraction Layer  $\rm{Direct} X$ HAL HEL  $HAL$ HAL是一种设备驱动程序,通常由设备生产商提供,你可以通过常规DirectX调用直接和它进行通信。  $HAL$  $R$ litter  $HEL$ , the contraction of the contraction of the HEL  $\,$ 

HAL HEL

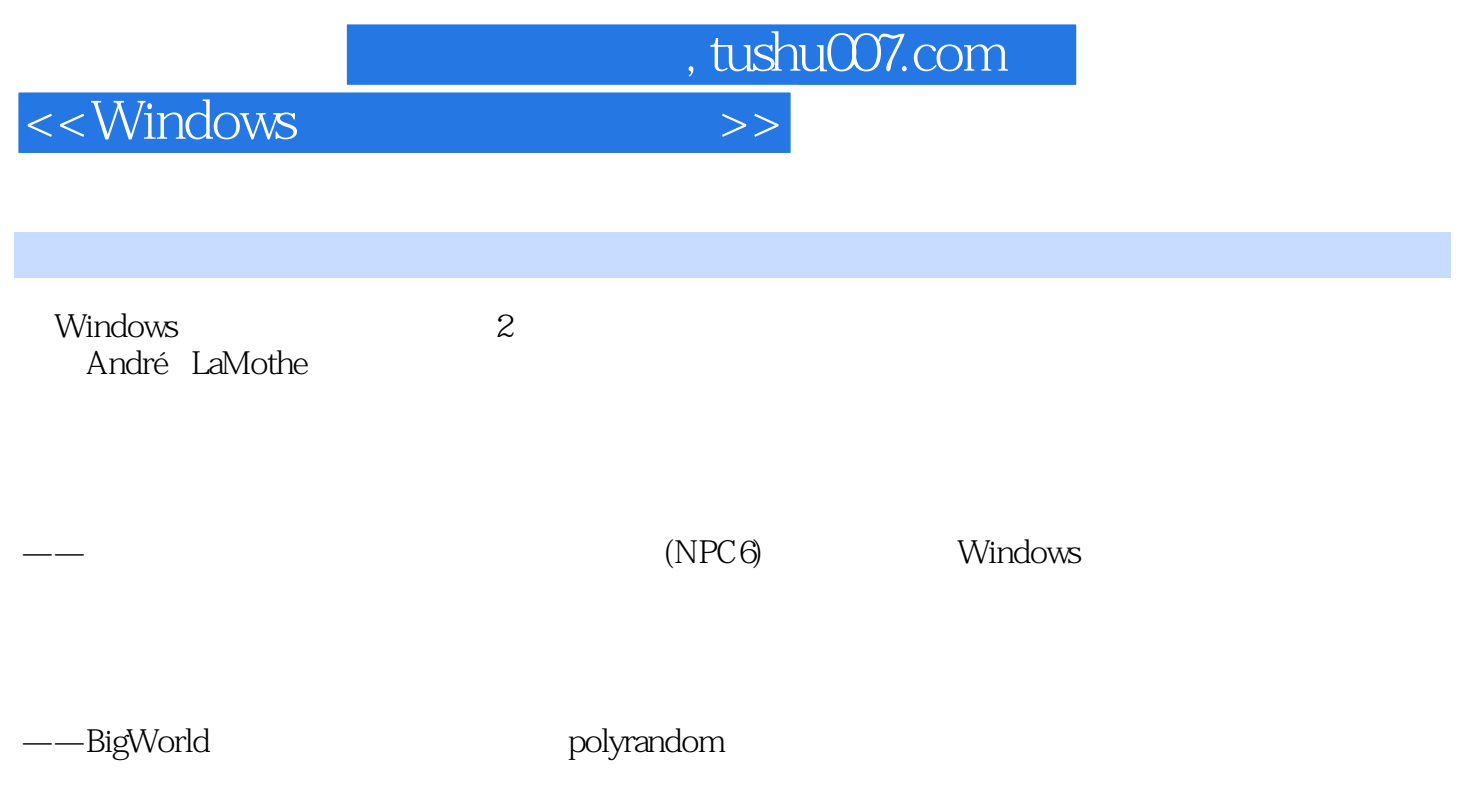

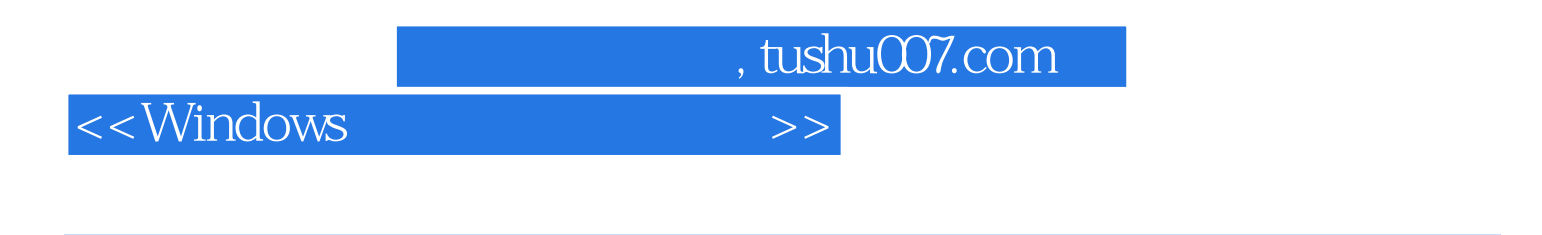

3D Andre LaMothe Windows

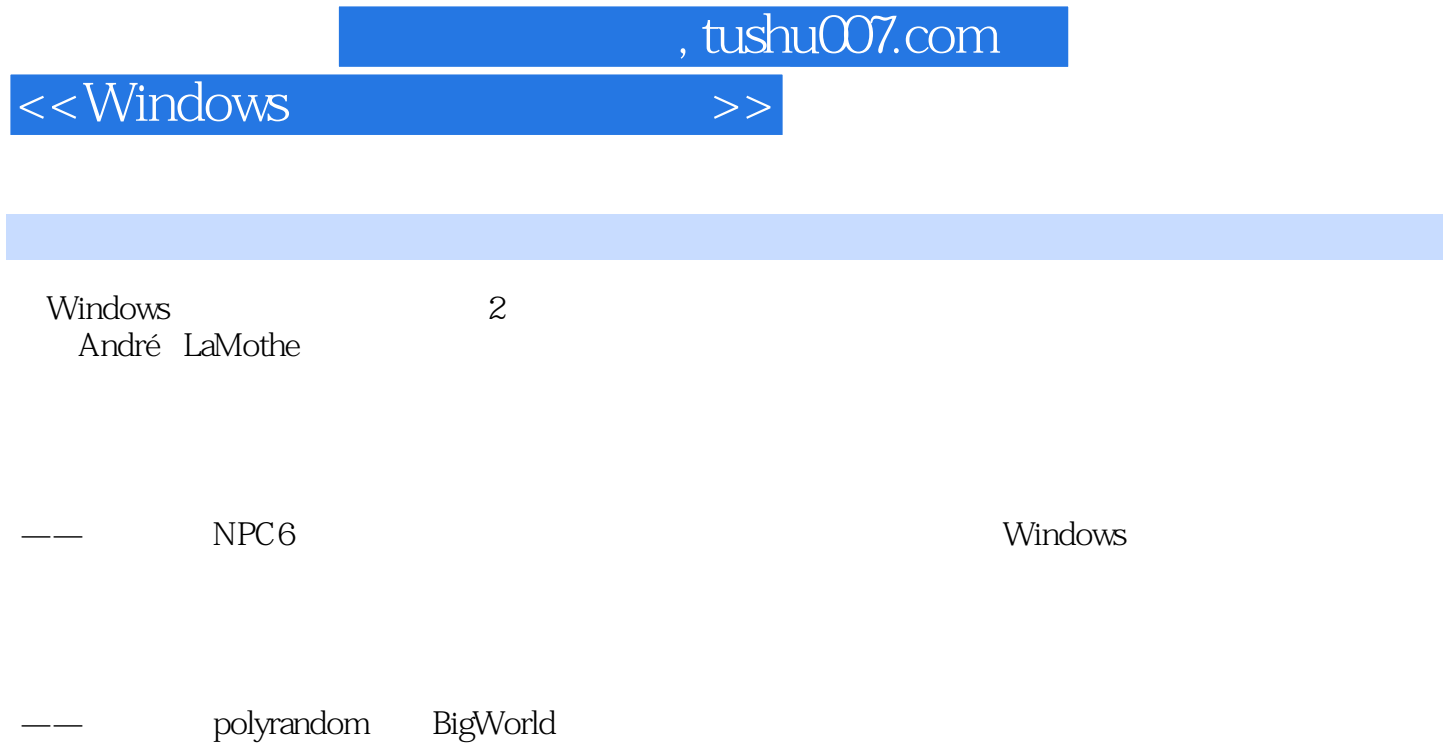

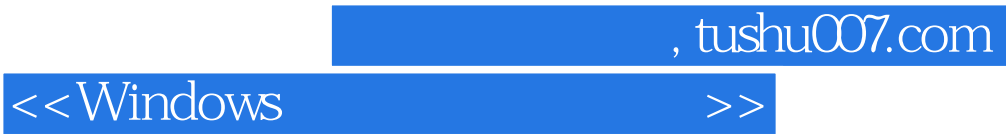

本站所提供下载的PDF图书仅提供预览和简介,请支持正版图书。

更多资源请访问:http://www.tushu007.com